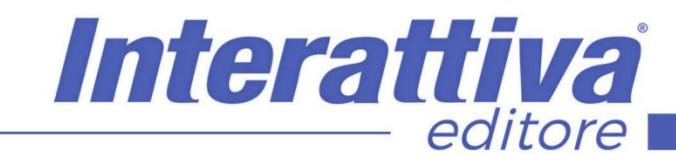

## COMPETENZE DIGITALIT

## *Il Marketing in LinkedIn corso completo*

campagne pubblicitarie (molto spesso vietate dello stesso codice deontologico al quale si appartiene) ma solo con la gestione di contenuti interessanti basati sulla vostra

professionalità.

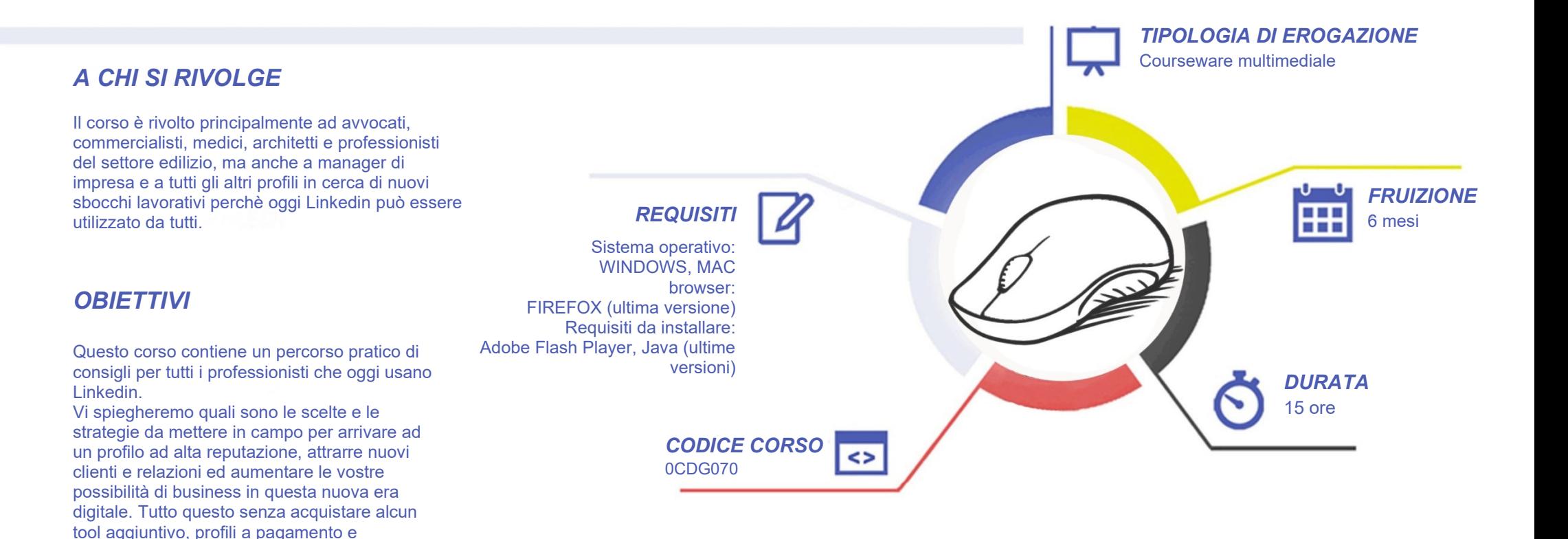

# COMPETENZED GITALD

### *CONTENUTI*

LinkedIn per i professionisti

- La forza di Linkedin
- Perché su Linkedin ci devi essere

#### Il marketing in LinkedIn nel rispetto della deontologia e privacy

- Il comportamento in genere e la deontologia
- Privacy e profilo
- La reputazione e le relazioni sono fondamentali

La struttura di un profilo professionale: cosa fare e non fare

- I primi consigli
- Cosa sapere prima di partire
- Regole per aumentare la visibilità del profilo Lezione 3.4 regole per aumentare la visibilità del profilo
- La foto profilo
- La Headline
- La foto di copertina
- Aggiungi sezione
- Informazioni o riepilogo
- In primo piano
- La dashboard-prima parte
- la dashboard-seconda parte
- la sezione attività
- la sezione esperienze
- la sezione formazione, licenze e certificati
- la sezione referenze
- Le competenze
- Traguardi raggiunti e interessi
- La gestione dell'URL
- La gestione di pagine in un'altra lingua
- Open to work
- La pagina aziendale

Gestione della rete

- Rete e gradi di collegamento
- L'importanza delle relazioni
- I vantaggi di un buon network
- Con chi collegarsi?
- Quali richieste di collegamento accettare e quali rifiutare

Interattiva

editore

- I profili fake su Linkedin
- Come individuare i profili fake
- Collegamenti in target, la mia strategia
- Richiedere o ricevere un collegamento
- Inbound lead
- Outbound lead
- I suggerimenti di linkedin e "altri profili consultati"
- I gruppi
- La ricerca avanzata per persona
- La ricerca avanzata per offerte di lavoro
- La ricerca avanzata per contenuto e aziende
- La ricerca avanzata per scuola, gruppi, eventi
- La ricerca avanzata nella pulizia di rete
- Le ricerche Booleane
- Limiti alle ricerche di Linkedin
- Metodi di ricerca
- Social Selling Index
- Le chat e messaggistica
- Le CTA

## *I VANTAGGI DELL'E-LEARNING*

*- Risparmio in termini di tempi/costi - Piattaforma AICC/SCORM 1.2 conforme agli standard internazionali - Accessibilità ovunque e in ogni momento - Possibilità di rivedere le lezioni anche dopo aver terminato il corso*

## COMPETENZED GITALL

### *CONTENUTI*

Come generare contenuti efficiaci

- l'algoritmo di linkedin
- quanto tempo dedicare a linkedin
- l'importanza dei contenuti
- I post
- Gli eventi
- Come promuovere il tuo evento e generare leads
- I sondaggi
- I video
- I video
- Pulse e gli articoli
- Gli hashtag
- I simboli e le emoji
- Le condivisioni e le alternative

#### Le ricerche di lavoro

- Come trovare lavoro su linkedin
- Cercare offerte di lavoro su linkedin
- Come candidarsi ad un'offerta di lavoro
- Approfondimento sulla candidatura semplice
- Il CV su linkedin
- Come scrivere un curriculum efficace
- Come presentare un curriculum d'effetto

#### Gli strumenti free per lavorare al meglio

- I siti utili per immagini free
- Strumenti per creare post
- Strumenti per creare video
- **Meetfox**
- Canale youtube come repository
- Post pickr
- I love pdf
	- Slideshare

#### La conclusione di un lungo percorso

• Sono un professionista anch'io, ecco i miei risultati Gli ultimi importanti consigli

Interattiva

editore

### *I VANTAGGI DELL'E-LEARNING*

*- Risparmio in termini di tempi/costi - Piattaforma AICC/SCORM 1.2 conforme agli standard internazionali - Accessibilità ovunque e in ogni momento* 

*- Possibilità di rivedere le lezioni anche dopo aver terminato il corso*

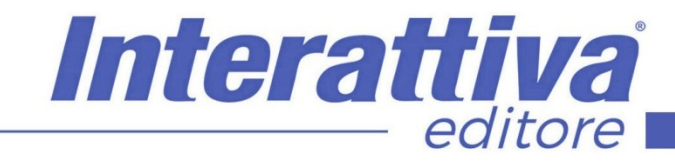

## COMPETENZE DIGITALIT

### *ESERCITAZIONI*

All'interno del corso vi saranno momenti di verifica aventi come oggetto domande attinenti all'argomento appena trattato. In caso di risposta errata, l'utente non potrà proseguire o concludere la formazione se non affrontando nuovamente il momento di verifica.

### *SUPERAMENTO*

Una volta seguite tutte le lezioni proposte nella loro interezza di tempo è possibile ottenere l'attestato di superamento del corso.

Gli attestati conseguibili sono nominali per singolo corso ed è possibile ottenerli solo al corretto completamento del momento formativo finale.

#### *CERTIFICAZIONI*

Gli attestati rilasciati permettono di acquisire competenze secondo quanto indicato dal Framework DigComp 2.1 e, quindi, sono in grado di attestare in maniera oggettiva le competenze digitali necessarie per operare correttamente a livello professionalizzante nel lavoro in Europa.

### *I VANTAGGI DELL'E-LEARNING*

*- Risparmio in termini di tempi/costi - Piattaforma AICC/SCORM 1.2 conforme agli standard internazionali - Accessibilità ovunque e in ogni momento - Possibilità di rivedere le lezioni anche dopo aver terminato il corso*